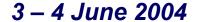

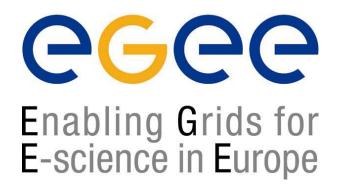

www.eu-egee.org

# SOAP Simple Object Access Protocol

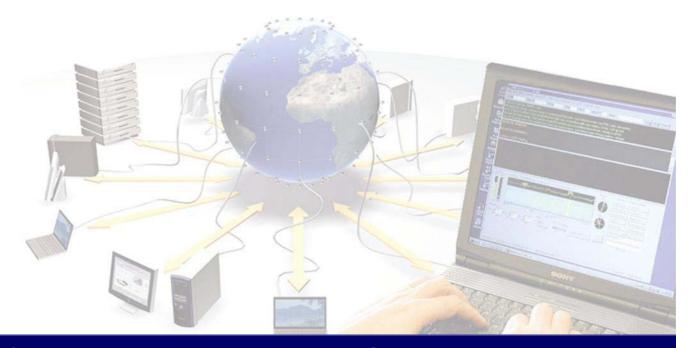

# **Objectives**

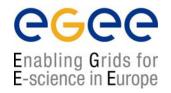

- Understand the use of SOAP messages
- Become familiar with the syntax of SOAP

SOAP in the context of Web Services

# **SOAP** messages

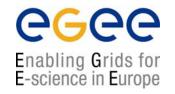

- SOAP provides a standard 'envelope' within which a message can be delivered.
- SOAP is mechanism (protocol) for transferring information (messages) between applications which may be widely distributed.
- SOAP says nothing about the content of the message the sender and the receiver must understand the message for themselves.
- SOAP is part of a communication stack.

#### Web services stack

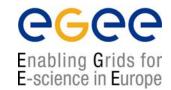

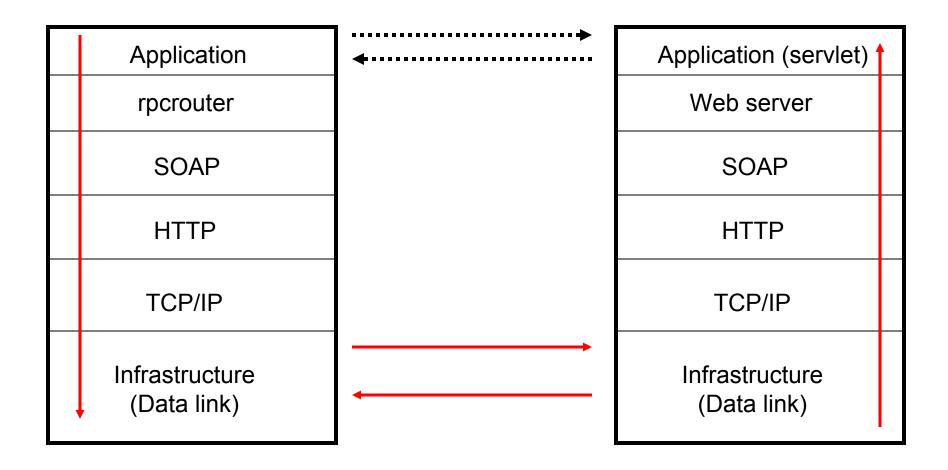

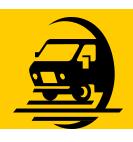

# **Business mail analogy**

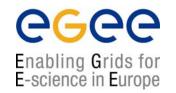

- The SOAP envelope is analogous to a business letter with an address within a distant organisation. This gives the information needed to get it from the sender's building to the recipient's building.
- The transport protocol is analogous to the carrier used for transport between buildings. (eg. FedEx.)
- The web server and container act like the local services for the recipient which place the message in his/her pigeonhole.

# **SOAP Structure(1)**

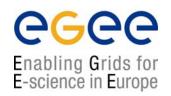

- Each SOAP message will have:
  - An Envelope
  - A Header (optional)
  - A Body
  - The Body may contain a Fault element

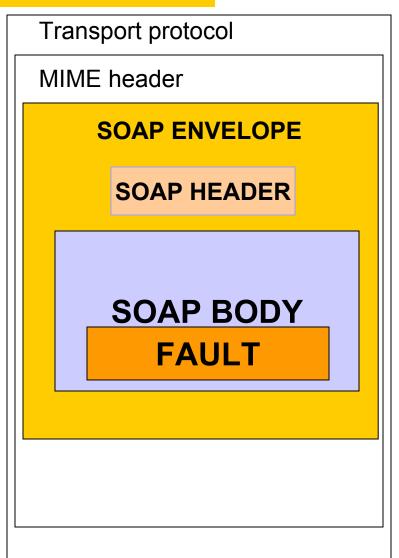

# **SOAP Structure(2)**

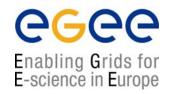

- The envelope wraps the entire soap document
- The header contains allows additional information to be passed as well as the body of the document – e.g. authentication
- The body element contains the core of the SOAP document - this will contain either the RPC call or the XML message itself
- The fault information will contain any exception information

# Anatomy of a SOAP message

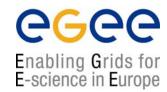

```
<?xml version='1.0' encoding='UTF-8'?>
<SOAP-ENV: Envelope xmlns: SOAP ENV="http://schemas.xmlsoap.org/soap/envelope/"
        xmlns:xsi="http://www.w3c.org/1999/XMLSchema-instance"
        xmlns:xsd="http://www.w3c.org/1999/XMLSchema">
         <SOAP-ENV:Header>
         </SOAP-ENV:Header
         <SOAP ENV:Body>
         </SOAP-ENV:Body>
</SOAP-ENV:Envelope>
```

# **SOAP** protocol binding

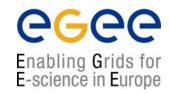

#### **SOAP RPC**

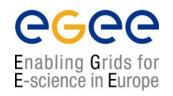

- SOAP RPC messages contain XML that represents a method call or method response
- The SOAP XML will be converted into a method call on the server and the response will be encoded into SOAP XML to be returned to the client

#### **SOAP Faults**

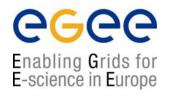

- SOAP errors are handled using a specialised envelope known as a Fault Envelope
- A SOAP Fault is a special element which must appear as an immediate child of the body element
- <faultcode> and <faultstring> are required.

#### A SOAP fault

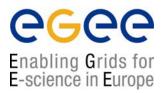

```
<?xml version='1.0' encoding='UTF-8'?>
<SOAP-ENV: Envelope xmlns: SOAP ENV="http://schemas.xmlsoap.org/soap/envelope/"
   xmlns:xsi="http://www.w3c.org/1999/XMLSchema-instance"
   xmlns:xsd="http://www.w3c.org/1999/XMLSchema">
   <SOAP ENV:Body>
             <SOAP-ENV:Fault>
                      <faultcode>SOAP-ENV:Server</faultcode>
                      <faultstring>Test fault</faultstring>
                      <faultactor>/soap/servlet/rpcrouter</faultactor>
                      <detail>
                      </detail>
             </SOAP-ENV:Fault>
   </SOAP-ENV:Body>
</SOAP-ENV:Envelope>
```

#### mustUnderstand attribute

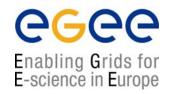

- The mustUnderstand attribute can be placed in any top level header element.
- The presence of this attribute with a value of 1 or true means that the SOAP processor must recognise this element.
- If it does not recognise it, a fault must be generated.

# mustUnderstand example

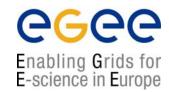

```
<?xml version='1.0' encoding='UTF-8'?>
<SOAP-ENV:Envelope xmlns:SOAP ENV="http://schemas.xmlsoap.org/soap/envelope/"</pre>
   xmlns:xsi="http://www.w3c.org/1999/XMLSchema-instance"
   xmlns:xsd="http://www.w3c.org/1999/XMLSchema">
        <SOAP-ENV:Header>
                 <jaws:MessageHeader xmlns:jaws="http://..."
                          SOAP-ENV:mustUnderstand="1">
                 </jaws:MessageHeader>
        <SOAP-ENV:Header>
   <SOAP ENV:Body>
   </SOAP-ENV:Body>
</SOAP-ENV:Envelope>
```

#### **SOAP Attachment**

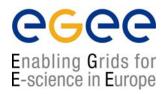

- Large quantities or binary data may not fit well into a XML SOAP message.
- In which case it can be sent 'out of band' by attaching it to a SOAP message
- Analogy : email attachments.

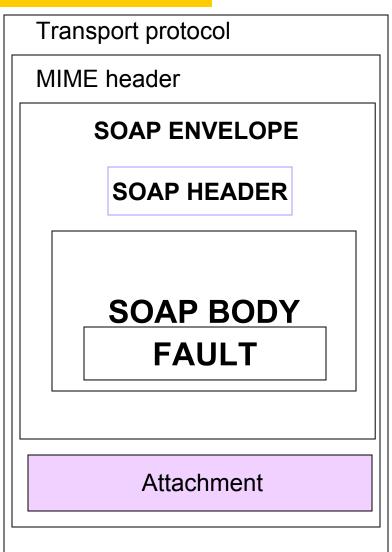

# Attaching a file to a SOAP message

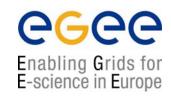

 To add a file to a SOAP message a tag is added within the body of the message.

<attachment href="{URL}"/>

</SOAP-ENV:Body>

# Deployment: Making the container aware of a servlet

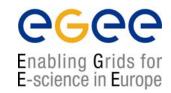

- The web server has to be aware of the interface and exposed methods of a servlet in order to use it.
- Using Tomcat as an example this can be done in a number of ways.

- 1. We will entry the values manually into the SOAP admin page from a Deployment descriptor in the practical.
- 2. You can use the SOAP manager application from the command line
- 3. You can manually edit Tomcat's WEB-INFO/web.xml file
- 4. You can create a WAR file and place it in Tomcat's webapps folder
- 5 You can use ANT

# Using a WAR file

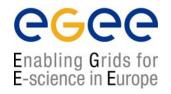

A WAR file is basically an archive description of a servlet installation

(JAR and WAR naming derives from UNIX TAR – java archive, web archive, tape archive).

 Example: placed in Tomcat's webapps folder it can be interpreted by the container.

# **Deployment Descriptor**

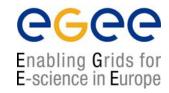

#### A SOAP manager file

Some containers (Tomcat) provide GUIs for deployment

# **SOAP Implementations**

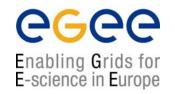

- There are several implementations of the SOAP Specification
  - Apache Axis
  - GLUE
- Most J2EE application servers contain a SOAP implementation
- .NET has a SOAP implementation